# PRINT, SCAN & SEND with canon print business app

### HELPING TO MINIMISE TOUCH-POINTS

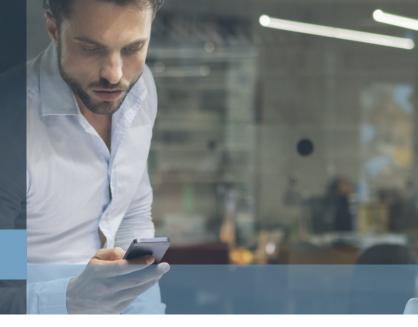

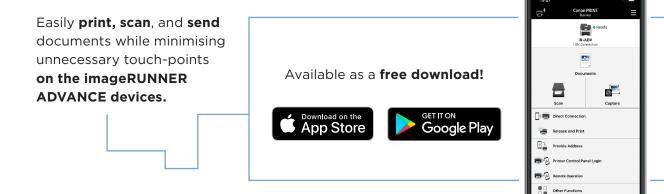

#### **Print with Canon PRINT Business App**

Print documents saved in a cloud location or local to your mobile device

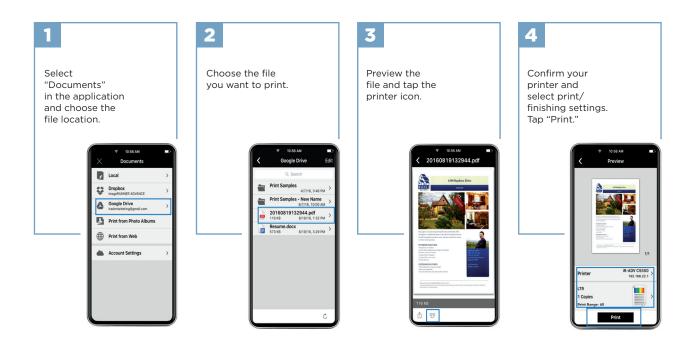

Note: Print/Finishing options available: Output Size, Copies, Print Range, Paper Source, Select Color Mode, Simplex or Duplex, Staple, and 2-on-1. Available print/finishing settings differ, depending on the device model. If you set functions not supported by the device you're using, the settings will not be applied.

#### **Scan with Canon PRINT Business**

Scanning to your mobile device is easy

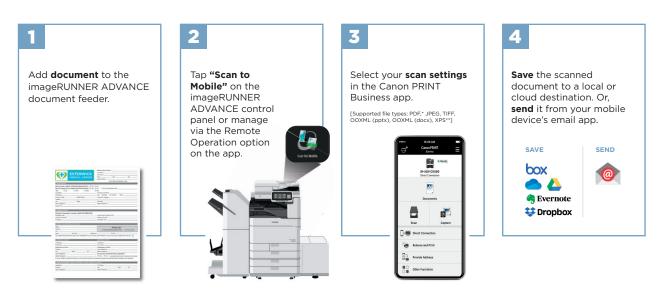

\* Compact, OCR, and Encryption can be set. \*\* Can only be set when using the "Scan and Send" function.

## Reduce physical interaction with the MFP using Canon PRINT Business

The 'Remote Operation' feature of the Canon PRINT Business app allows you to replicate the MFP UI on your mobile device. Allowing you to manage, change and customise your print job directly from your mobile.

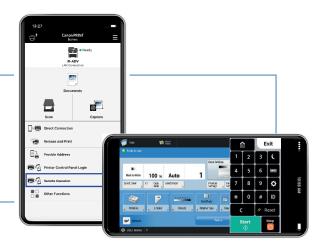

#### **Easier Sending from the MFP with Canon PRINT Business**

The "Provide Address" feature of the Canon PRINT Business app allows you to use your mobile device to fill in send destinations (including using your mobile device contacts), subject name, message body, and file name fields on the imageRUNNER ADVANCE "Scan and Send" screen. This helps reduce touch-points at the control panel when sending documents to destinations from the imageRUNNER ADVANCE MFP.

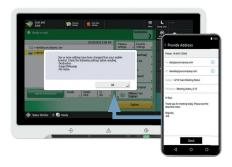

For more technical questions and information, please refer to the online manual for **iOS** and **Android**.

Note: This document assumes the mobile device and MFP are on the same network.

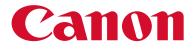

See the bigger picture